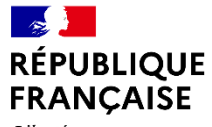

Liberté Égalité Fraternité

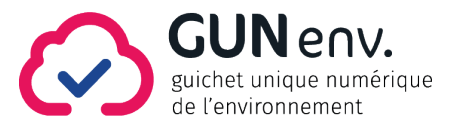

# Dématérialisation de l'autorisation **environnementale**

Quels changements pour les porteurs de projet ?

Mise en service le 14 décembre 2020

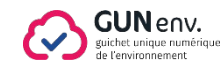

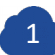

À partir du 14 décembre 2020, il sera possible pour les pétitionnaires de déposer de manière dématérialisée leur dossier de demande d'autorisation environnementale via une téléprocédure sur Service-public.

Accessibilité 24h/24, 7j/7

Gain de temps

Accélération de la disponibilité du dossier pour l'instruction

- Information régulière du pétitionnaire
- Simplifcaton des démarches administratves
- Meilleure compréhension de la réglementaton

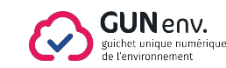

#### Les avantages de la téléprocédure

#### Le dépôt sur Service-public.fr

- Un parcours utlisateur et un guide de saisie sont consultables sur Service-Public.fr
- ◆ Le service de téléprocédure sur Service-Public.fr est accessible 24h/24 et 7j/7 (le déplacement au guichet n'est plus nécessaire)
- Le dossier est standardisé
- Le dépôt est réalisable par le péttonnaire ou son bureau d'étude si mandaté
- ◆ L'accusé réception est automatiquement délivré au pétitionnaire (et à son bureau d'étude si mandaté)

#### **Pendant l'instruction**

- La demande est immédiatement transmise au guichet, pour atributon au service instructeur coordonnateur
- Les compléments sont déposés sur Service-Public.fr, sur la base du dossier dernièrement saisi
- ↓ Le pétitionnaire est automatiquement informé de l'avancement de l'instruction de sa demande

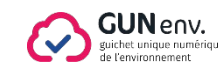

Les avantages de la téléprocédure

#### **Une enquête publique facilitée**

Le déplacement au guichet est inutle : le dossier complet est déjà dans GUNenv. ◆ Le dossier complet à jour est automatiquement déposé sur Projets-Environnement

#### **En fin d'instruction**

V L'arrêté d'autorisation peut être automatiquement transmis au pétitionnaire Les mesures ERC sont automatiquement communiquées à GéoMCE

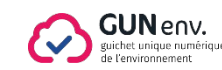

Les étapes de la préparation, du dépôt et de l'instruction

## Je me renseigne et je prépare mon dossier

Sur Service-Public.fr, en cherchant « ICPE » ou « IOTA », un parcours utlisateurs

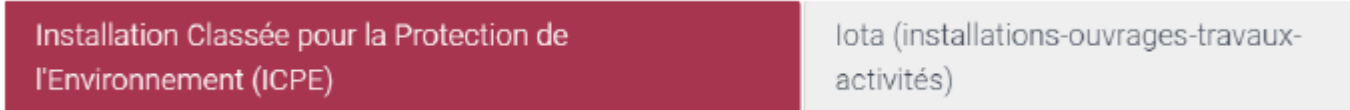

◆ Dans le bloc « Autorisation environnementale », le « Guide de préparation de la téléprocédure de demande d'autorisaton environnementale » permet de préparer les éléments à déposer.

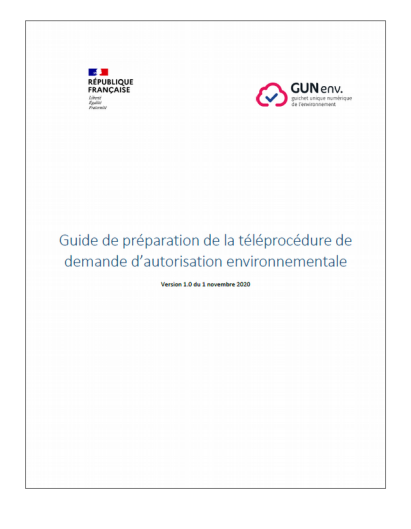

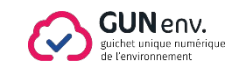

Les étapes de la préparation, du dépôt et de l'instruction

### Lorsque mon dossier est prêt, je le dépose sur Service-Public.fr

- ◆ Dans le bloc « Autorisation Environnementale », je clique sur
- $\blacktriangleright$  Je saisis une à une les étapes thématiques :
- Je peux revenir sur les étapes précédentes et au besoin, suspendre ma saisie.  **Je dispose de 30 jours pour terminer ma télédémarche.**

**Je renseigne avec soin mon « courriel d'échange avec l'administraton ».**  Ce courriel réceptionnera les demandes formulées durant l'instruction et les informations sur l'avancement de ma procédure, issues de l'application GUNenv.

En fin de démarche, je visualise l'ensemble des données saisies que je peux corriger si nécessaire. Je valide alors ma demande.

Accéder ai service en ligne¤

1 Type de 2 Pétitionnaire 3 du projet 4 Localisation 5 Activités 6 mmach

**Je reçois un mail avec l'accusé récepton et la synthèse de ma demande**, réalisée en mon nom propre ou pour le compte d'un pétitionnaire.

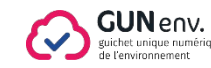

 $8$  Plans

 $Q$ Récapitul

Les étapes de la préparation, du dépôt et de l'instruction

### J'échange de manière simplifiée pendant l'instruction

Mes échanges avec l'administration sont facilités avec l'application GUNenv. : je reçois des demandes et des informatons à l'adresse du courriel d'échange avec l'administraton :

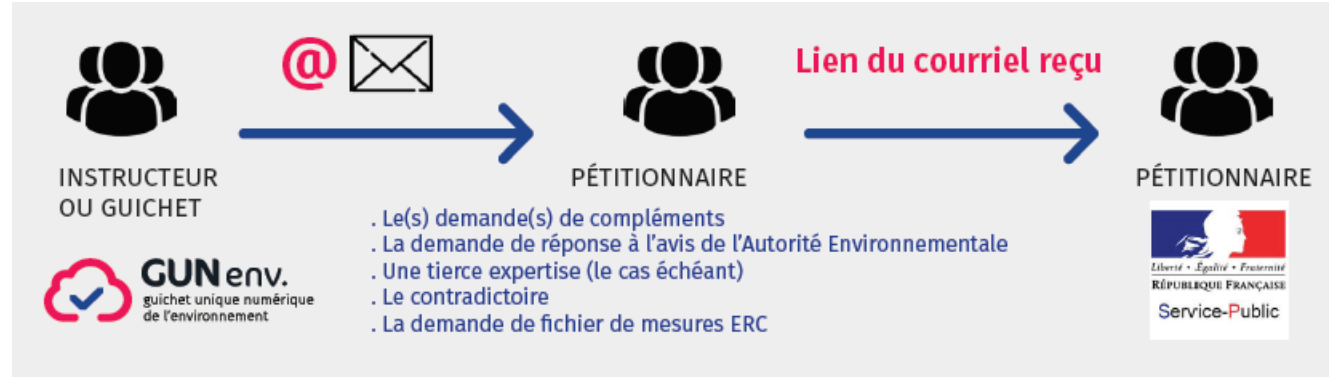

Je dispose dans ces courriels de toutes les informatons nécessaires : liens pour télécharger les documents, et lien de réponse sur Service-Public.fr. Pour répondre à ces demandes, je dois exclusivement utliser le lien fourni dans le courriel.

Je suis informé de l'avancement de ma demande et je suis susceptible de recevoir les arrêtés préfectoraux (consultation du public,...) par ce même canal.<br><sub>GUNeny</sub>

Les étapes de la préparation, du dépôt et de l'instruction

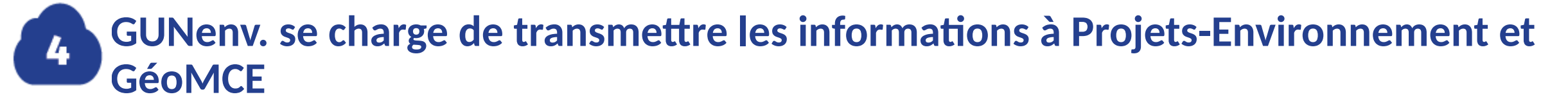

Au démarrage de la phase de consultation du public

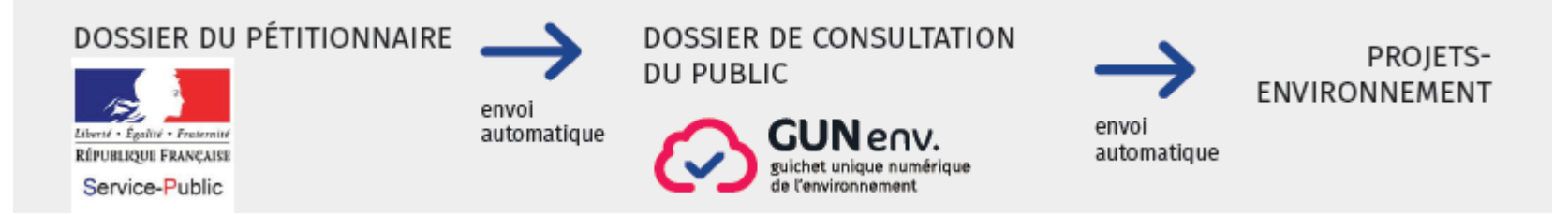

**Seuls les exemplaires papiers pour l'enquête restent obligatoires**

 $\blacktriangleright$  A la fin de la phase de décision

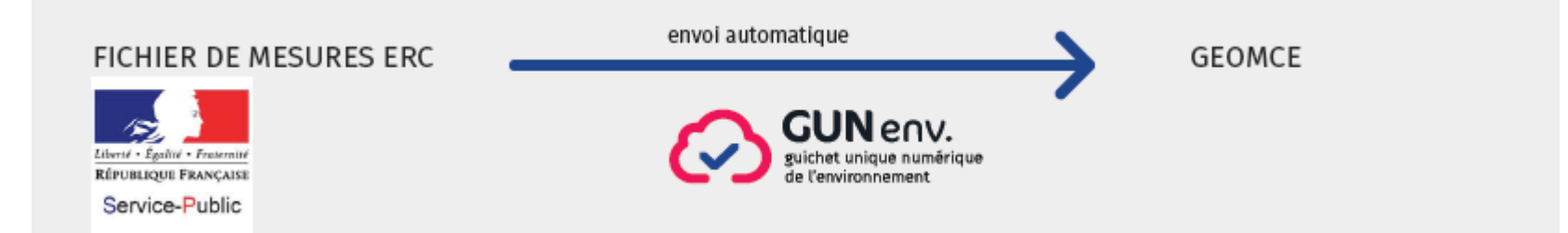

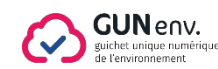